# MCC 118 Voltage Measurement DAQ HAT for Raspberry Pi®

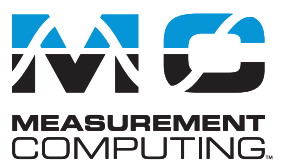

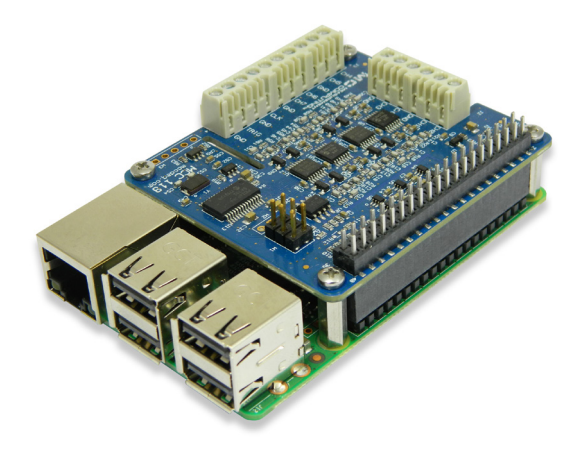

*The MCC 118 is a 12-bit, high-speed 8-channel voltage measurement DAQ HAT. The MCC 118 is shown here connected to a Raspberry Pi (not included).*

## **Overview**

The MCC 118 is a voltage HAT (Hardware Attached on Top) board designed for use with Raspberry Pi, the most popular single-board computer on the market today.

A HAT is an add-on board with a 40W GPIO (general purpose input/output) connector that conforms to the Raspberry Pi HAT specification.

The MCC 118 HAT provides eight single-ended (SE) analog inputs for voltage measurements. Up to eight MCC HATs can be stacked onto one Raspberry Pi.

# **Raspberry Pi Interface**

The MCC 118 header plugs into the 40-pin general purpose I/O (GPIO) connector on a user-supplied Raspberry Pi. The MCC 118 was tested for use with Raspberry Pi 3 A+, 3 B+, 3, 2, and A+ models.

## **HAT configuration**

HAT configuration parameters are stored in an on-board EEPROM that allows the Raspberry Pi to automatically set up the GPIO pins when the HAT is connected.

## **Stackable HATs**

Up to eight MCC HAT boards can be stacked onto a single Raspberry Pi. Multiple boards can be synchronized using external clock and trigger input options.

Users can mix and match MCC HAT models in the stack.

## **Analog Input**

The MCC 118 provides eight 12-bit SE analog inputs. The analog input range is fixed at  $\pm 10$  V.

## **Sample Rates**

- Single-board: max throughput is 100 kS/s.
- Stacked boards: max throughput is 320 kS/s aggregate<sup>1</sup>.

# **External Scan Clock**

A bidirectional clock I/O pin lets users pace operations with an external clock signal or with the board's internal scan clock. Use software to set the direction.

# **Digital Trigger**

The external digital trigger input is software-configurable for rising or falling edge, or high or low level.

## **Power**

The MCC 118 is powered with 3.3 V provided by the Raspberry Pi through the GPIO header connector.

## **Features**

- **• Eight 12-bit voltage inputs**
- **• 100 kS/s max sample rate (320 kS/s aggregate for stacked boards)**
- ±**10 V input range**
- **• Onboard sample buffers allow high-speed acquisition**
- **• External scan clock I/O**
- **• External digital trigger input**
- **• Screw terminal connections**
- **• Stack up to eight MCC HATs onto a single Raspberry Pi**

#### **Software**

**• MCC DAQ HAT Library; available on GitHub**

#### **Supported Operating Systems**

**• Linux**®**/Raspbian**

#### **Programming API**

**• C, C++, Python**

## **MCC DAQ HAT Library**

The open-source MCC DAQ HAT Library of commands in C/C++ and Python allows users to develop applications on the Raspberry Pi using Linux.

The library is available to download from GitHub. Comprehensive API and hardware documentation is available.

The MCC DAQ HAT Library supports operation with multiple MCC DAQ HATs running concurrently.

Console-based and user interface (UI) example programs are available for each API.

# MCC 118 Block Diagram

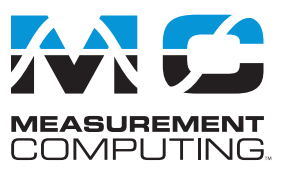

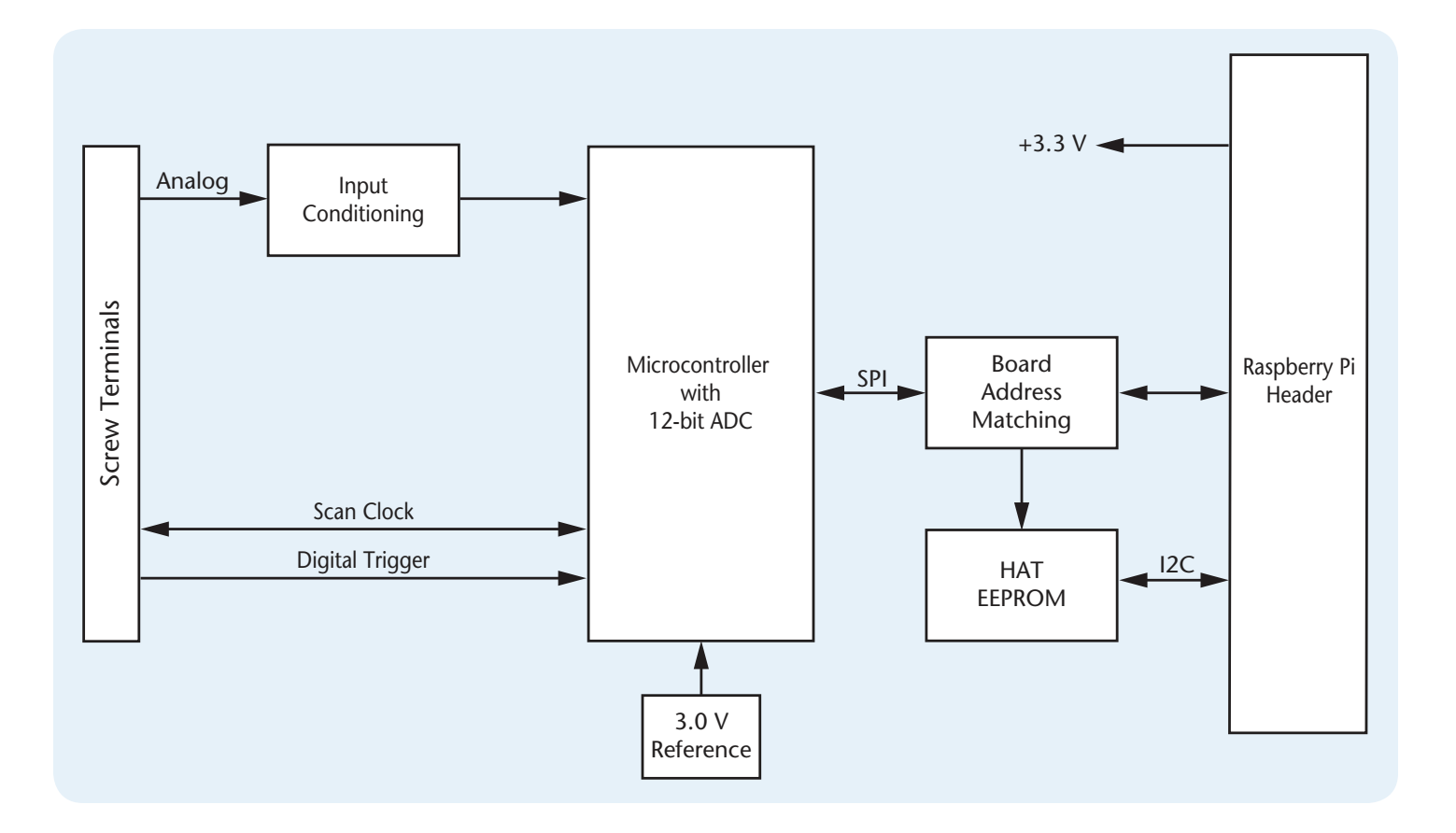

## **Stackable!**

Connect up to eight MCC DAQ HATs onto a single Raspberry Pi. Onboard jumpers identify each board in the stack. Use an external clock and connect the trigger inputs to synchronize the acquisition.

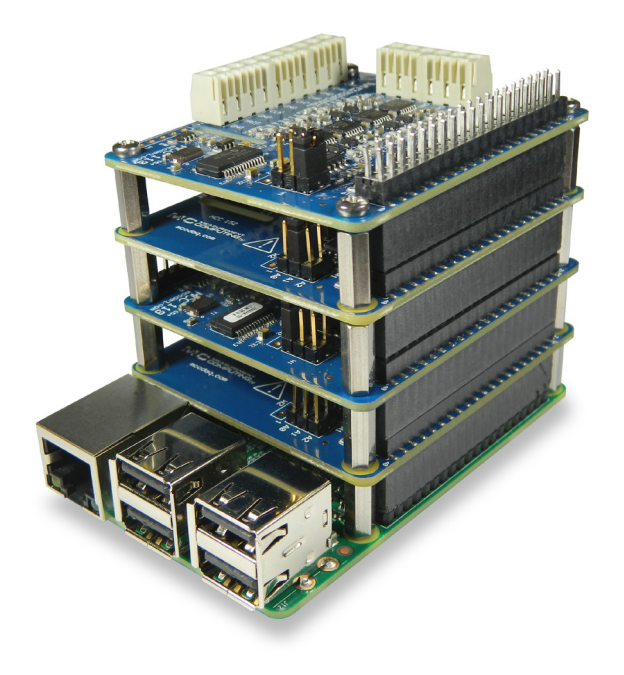

# MCC 118 Example Programs

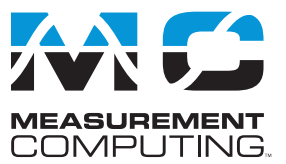

# **MCC DAQ HAT Examples**

The MCC DAQ HAT Library includes example programs developed in C/C++ and Python that users can run to become familiar with the DAQ HAT library and boards; source code is included.

## **Console-Based (C/C++ and Python)**

Console-based examples are provided that demonstrate how to perform continuous and finite scans, trigger an acquisition, and synchronously acquire data from multiple DAQ HATs (source included). The continuous\_scan example is shown here.

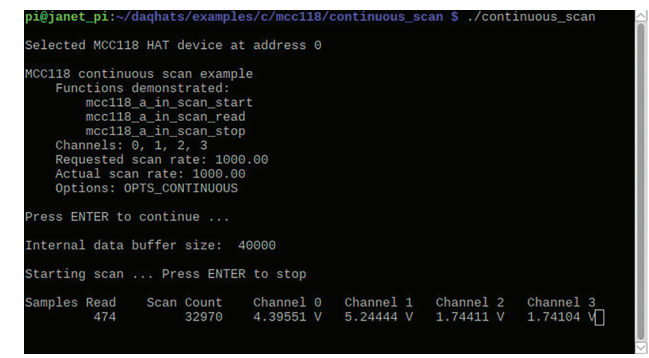

*Display the value of each input channel in a terminal window*

## **User Interface**

Example programs featuring a user interface are provided in different formats. Examples of each are shown here.

### **DataLogger (C/C++)**

The datalogger example shows how to acquire data from the MCC 118, display the data on a strip chart, and log the data to a CSV file. This example can be run from the terminal or accessed using an IDE such as CodeBlocks or Geany (source included).

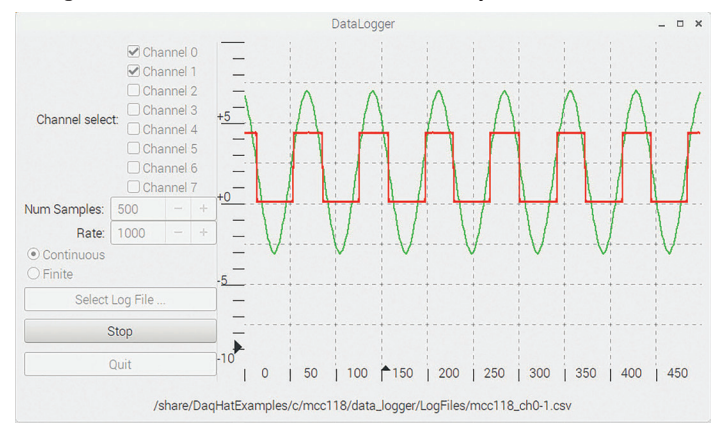

*Configure options, plot data on a strip chart, and log data to a file*

### **Web Server (Python)**

The web server example lets users configure acquisition options and view acquired data from a browser window. This example is written for Python (source included).

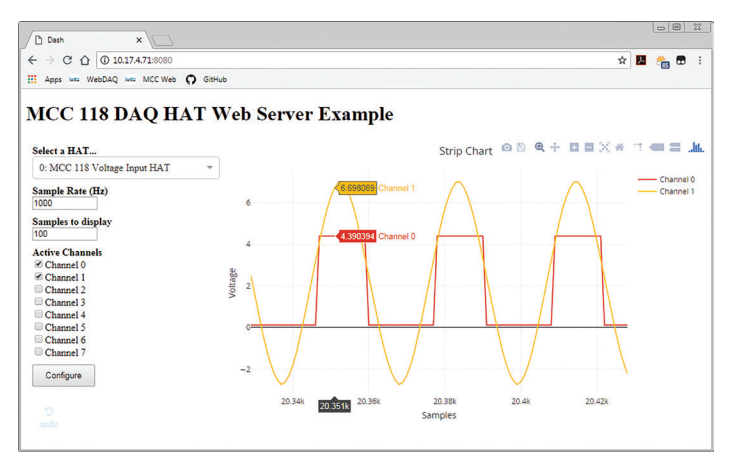

*Configure options and view strip chart data from your browser*

### **IFTTT Applet (Python)**

IFTTT (If This Then That) is a free web-based service that interacts with apps and hardware to automate various functions. The IFTTT DAQ HAT example reads two MCC 118 channels at regular intervals, and writes the data to a Google Sheets spreadsheet.

Users can remotely monitor the spreadsheet from Google Drive. An IFTTT account is required. This example is written for Python (source included).

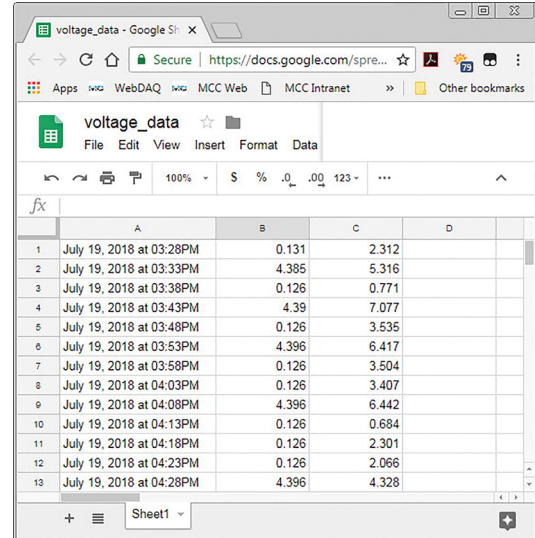

 *View logged data on a Google Sheets spreadsheet from your browser*

# MCC 118 Specifications and Ordering

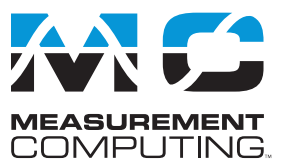

# **Specifications**

All specifications are subject to change without notice. Typical for 25 ˚C unless otherwise specified. **Analog Input A/D converter type:** Successive approximation **ADC resolution:** 12 bits **Number of channels:** 8 single-ended **Input voltage range:** ±10 V **Absolute maximum input voltage CHx relative to GND:** ±25 V max (power on or power off) **Input impedance:** 1 MΩ (power on or power off) **Input bias current 10 V input:** –12 µA **0 V input:** 2 µA **–10 V input:** 12 µA **Monotonicity: G**uaranteed **Input bandwidth, small signal (–3 dB):** 150 kHz **Maximum working voltage Input range relative to AGND:** ±10.1 V max **Crosstalk (adjacent channels, DC to 10 kHz):** –75 dB **Input coupling:** DC **Recommended warm-up time:** 1 minute min **Sample rate, hardware paced Internal scan clock:** 0.004 S/s to 100 kS/s, software-selectable **External scan clock:** 100 kS/s max **Sampling mode:** 1 A/D conversion for each configured channel per clock **Conversion time, per channel**: 8 µs **Scan clock source** Internal scan clock External scan clock input on terminal CLK **Channel queue:** Up to eight unique, ascending channels **Throughput, Raspberry Pi**® **2 / 3 Single board**: 100 kS/s max **Multiple boards**: Up to 320 kS/s aggregate\* **Throughput, Raspberry Pi A+ / B+ Single board**: Up to 100 kS/s\* **Multiple boards**: Up to 100 kS/s aggregate\* \* When using multiple boards, throughput depends on the load on the RaspberryPi processor. The highest throughput may be achieved by using a Raspberry Pi 3.

#### **Accuracy**

#### **Analog Input DC Voltage Measurement Accuracy**

**Range:** ±10 V **Gain error (% of reading): 0.098 max Offset error: 11 mV max Absolute accuracy at full scale: 20.8 mV Gain temperature coefficient(% reading/°C):** 0.016 **Offset temperature coefficient (mV/°C):** 0.87

#### **Noise Performance**

For peak to peak noise distribution, the input channel is connected to AGND at the input terminal block, and 12,000 samples are acquired at the maximum throughput. **Range:** ±10 V **Counts:** 5 **LSBrms:** 0.76

# **Order Information**

### **Hardware**

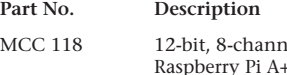

el voltage measurement DAQ HAT. +, 2, 3 or later required.

#### **External Digital Trigger**

**Trigger source:** TRIG input **Trigger mode:** Software-selectable for rising or falling edge, or high or low level **Trigger latency: Internal scan clock:** 1 µs max External scan clock: 1  $\mu$ s + 1 scan clock cycle max **Trigger pulse width:** 125 ns min **Input type:** Schmitt trigger, weak pull-down to ground (approximately 10 K) **Input high voltage threshold:** 2.64 V min **Input low voltage threshold:** 0.66 V max **Input voltage limits:** 5.5 V absolute max, –0.5 V absolute min, 0 V recommended min **External Scan Clock Input/Output Terminal name:** CLK **Terminal types:** Bidirectional, defaults to input when not sampling analog channels **Direction (software-selectable): Output:** Outputs internal scan clock, active on rising edge **Input:** Receives scan clock from external source, active on rising edge **Input clock rate:** 100 kHz max **Clock pulse width:** 400 ns min **Input type:** Schmitt trigger, weak pull-down to ground (approximately 10 K), protected with a 150 kΩ series resistor **Input high voltage threshold:** 2.64 V min **Input low voltage threshold:** 0.66 V max **Input voltage limits:** 5.5 V absolute max, –0.5 V absolute min, 0 V recommended min **Output high voltage: 3**.0 V min (IOH = –50 µA), 2.65 V min (IOH = –3 mA) **Output low voltage:** 0.1 V max (IOL = 50 µA), 0.8 V max (IOL = 3 mA) **Output current:** ±3 mA max

#### **Memory**

**Data FIFO:** 7 K (7,168) analog input samples **Non-volatile memory:** 4 KB (ID and calibration storage, no user-modifiable memory)

#### **Power**

**Supply current, 3.3 V supply: Typical**: 35 mA **Maximum**: 55 mA

#### **Interface**

**Raspberry Pi GPIO pins used**: GPIO 8, GPIO 9, GPIO 10, GPIO 11 (SPI interface) ID\_SD, ID\_SC (ID EEPROM) GPIO 12, GPIO 13, GPIO 26, (Board address) **Data interface type**: SPI slave device, CE0 chip select SPI mode: 1 SPI clock rate: 10 MHz, max

#### **Environment**

**Operating temperature:** 0 °C to 55 °C **Storage temperature:** –40 ˚C to 85 °C max **Relative humidity:** 0% to 90% non-condensing

#### **Mechanical**

**Dimensions** (L × W × H)**:**  $65 \times 56.5 \times 12$  mm (2.56 × 2.22 × 0.47 in.) max

#### **Software**

#### **Part No. Description**

MCC DAQ HAT Library Open-source library for developing applications in C, C++, and Python on Linux for MCC DAQ HAT hardware. Available for download on GitHub at https://github.com/ mccdaq/daqhats.